## How To Make Estate Planning Documents Using The Estate Planning Diagram

1

## **Purpose Of This Tutorial**

- This tutorial will show you how to prepare estate planning documents, including a Diagram, quickly and efficiently.
- The Diagram is produced first.
- All answers in the Diagram Screens are automatically linked to the Screens in the other estate planning documents, including Will, Revocable Trust, Powers, etc.

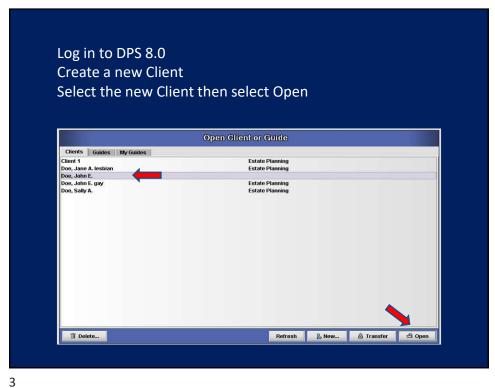

| Select Estat                                                                                                   | e Planning as | s the Area of     | Law       |        |
|----------------------------------------------------------------------------------------------------|---------------|-------------------|-----------|--------|
|                                                                                                    | S             | elect Area of Law |           |        |
| Charitable Corporations Employment Estate Planning Income Taxes Ltd. Liability Company Probate Real Estate Web |               |                   |           |        |
| Delete                                                                                                    |               | Properties.       | - Produce | ⊕ Open |

| Select Diagrams Fo                                                                                                    | or Clients         |            |                  |               |        |
|----------------------------------------------------------------------------------------------------|--------------------|------------|------------------|---------------|--------|
|                                                                                                    |                    |            |                  |               |        |
|                                                                                                    | Colord Association |            |                  |               |        |
| ☐ Charitable                                                                                                    | Select Area        | of Law     |                  |               |        |
| Corporations Employment Estate Planning Client Communications Prepare Documents Diagrams For Client Gill Tax Return Hirevocable Trust Miscellaneous Documents Powers of Altorney Revocable Trust Will Income Taxes Unit Client Read Estate Web |                    |            |                  |               |        |
| i Delete                                                                                                    |                    | Properties | <b>△</b> Produce | <b>≪</b> Back | ⊕ Open |

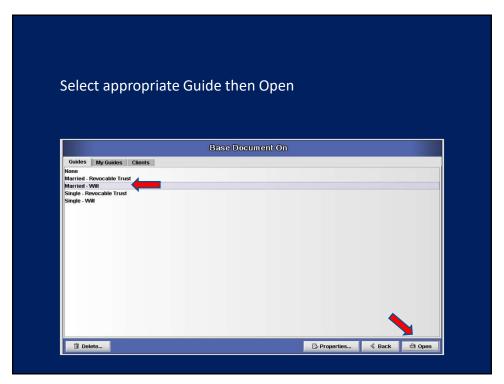

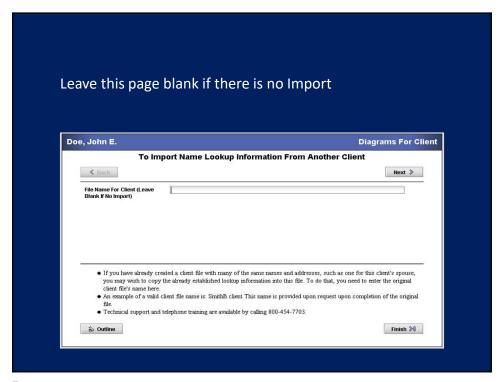

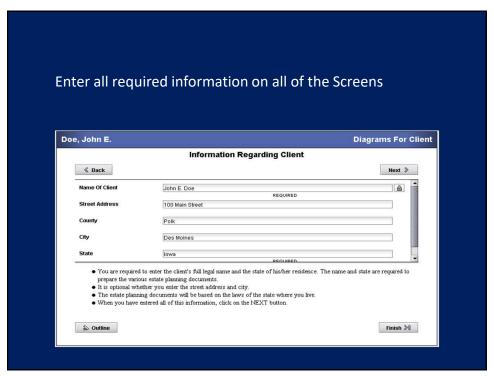

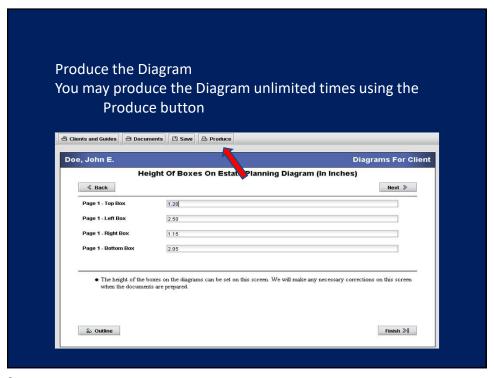

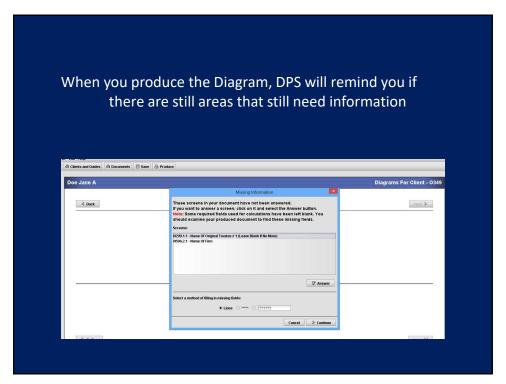

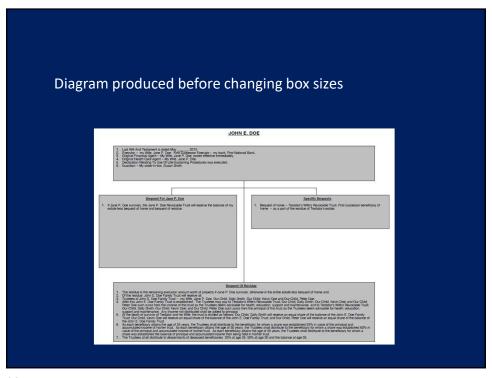

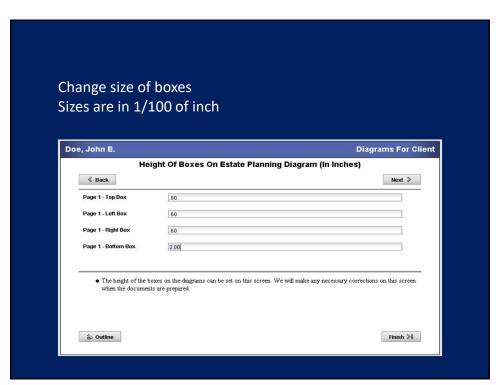

| Diagram produced after chan                                                                                                    | iging box sizes                                                                                                    |
|----------------------------------------------------------------------------------------------------|----------------------------------------------------------------------------------------------------|
| <b>ТОНИ</b>                                                                                                    | I E. DOE                                                                                                    |
| Last NR And Testament is dated May.     Executor — my Wile, Jave P. Due. Phill Successor Executor — my bank First National S. Organi Penansia Agent — My Web, Jave P. Dee power effective immediately.     Superior of the Section of the Section of the Section of the Section of the Section of the Section of the Section of the Section of Section — My states here. Occasion Penansia.                                                                                                    | onal Bank.                                                                                                    |
| Beauset For Jane P. Doe  1. If Jane P. Doe survives, the Jane P. Doe Revocable Trust will receive the balance of my estate less bequest of home and bequest of resolve.                                                                                                    | Specific Bequests  1. Bequest of home — Testator's Wile's Revocable Trust. First successor beneficiary of home — as a part of the residue of Testator's estate.                                                                                                    |
| 1. The residue to the residing pursuion instant worth of openty if June P. Doe sur. 2. Of the residue, which I Doe Family Trust if where level at all 1. Trusteed dulin E. Doe Family Trust if which review at all 1. Trusteed of June D. Exert Family Trust — my Wile, June P. Doe, Our Child Sally American Performance of the Performance of the Performance of | Intr. Out Craib, never bee and out Challe, Peter Out Craib; Keyin Dez and Out Child<br>or Wiles Reprocaded Fact Out Child (Sele) Office Out Child (Never Dez and Out Child<br>or Sele) of the Child (Sele) Out Child (Sele) Office Out Child (Sele) Out Child<br>from the principal of the fixed as the Trustees deem advisable for health, education.<br>Child, Sally Shall will receive an equal share of the balance of the John E. Doe Farnly<br>Child, Sally Shall will receive an equal share of the balance of the John E. Doe Farnly<br>Child, Sally Shall will receive an equal share of the balance of the John E. Doe Farnly Child. |

| planning do<br>Select the documer<br>and Open |               | /ill, Pow | ers Of A | Attorn | ey, etc. |
|-----------------------------------------------|---------------|-----------|----------|--------|----------|
|                                               | Select Area o | f Law     |          |        |          |
| ■ Estate Planning                             |               |           |          |        | 1        |

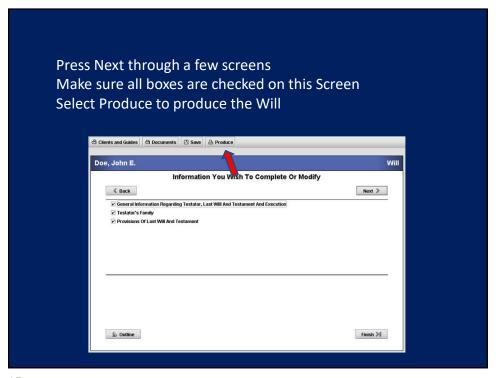

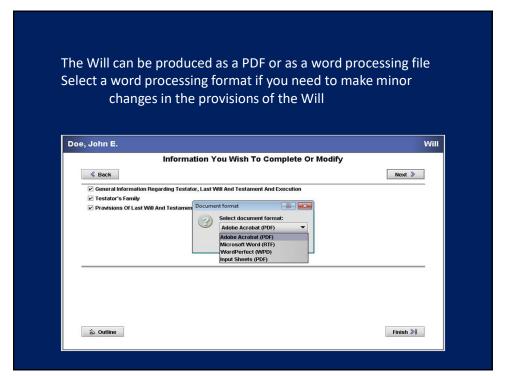

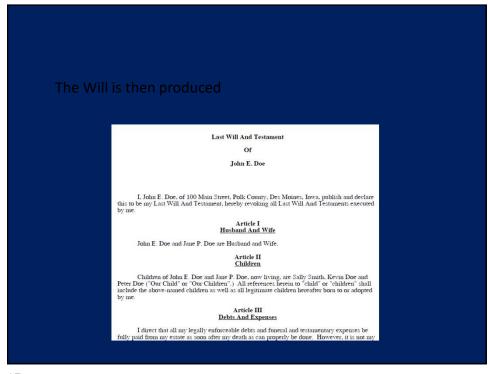

For additional assistance call or email
Support
Advanced Logic Systems
515-282-7702
support@dps8.com